# EMFAC-HK Vehicle Emission Model

**Training Materials** 

Developed by:

Dr. Carol Wong Ng Sheung Wah Sandeep Kishan, P.E. Arney Srackangast

Environmental Protection Department Eastern Research Group, Inc.

# What is EMFAC-HK

- Computer model written in FORTRAN which is adapted from ARB's EMFAC model
- Calculates emission factors (g/km) for a "Fleet Average Vehicle" and Total emissions (tons/hr, tons/day)
- Used for gasoline, diesel, LPG on-road vehicles
- Calculates Emissions for All HK Vehicle Types
- Exhaust and Evaporative Hydrocarbon Emissions (HC)
- Exhaust Carbon Monoxide (CO)
- Exhaust Nitrogen Oxides (NOx)
- Exhaust PM

### Vehicle Classification Chart

| V3.x<br>Index | Vehicle Class Description               | Gross Vehicle<br>Weight<br>(tonnes) | V2.6 (old)<br>Index |
|---------------|-----------------------------------------|-------------------------------------|---------------------|
| 1             | Private Cars                            | ALL                                 | 1                   |
| 2             | Taxi                                    | ALL                                 | 3                   |
| 3             | Light Goods Vehicles (<=2.5t)           | <=2.5t                              | 4                   |
| 4             | Light Goods Vehicles (2.5-3.5t)         | >2.5-3.5t                           | 5                   |
| 5             | Light Goods Vehicles (3.5-5.5t)         | >3.5-5.5t                           | 6                   |
| 6             | Medium & Heavy Goods Vehicles (5.5-15t) | >5.5-15t                            | 7                   |
| 7             | Medium & Heavy Goods Vehicles (>=15t)   | >15t                                | 8                   |
| 8             | Public Light Buses                      | ALL                                 | 11                  |
| 9             | Private Light Buses (<=3.5t)            | <=3.5t                              | 12                  |
| 10            | Private Light Buses (>3.5t)             | >3.5t                               | 13                  |
| 11            | Non-franchised Buses (<6.4t)            | <=6.36t                             | 14                  |
| 12            | Non-franchised Buses (6.4-15t)          | >6.36-15t                           | 15                  |
| 13            | Non-franchised Buses (>15t)             | >15t                                | 16                  |
| 14            | Single Deck Franchised Buses            | ALL                                 | 17                  |
| 15            | Double Deck Franchised Buses            | ALL                                 | 18                  |
| 16            | Motor Cycles                            | ALL                                 | 19                  |

## What Can the Model Do?

- Analytical Tool that can be applied for local and regional Air Quality Planning
- Can be used to estimate emission impacts from:
  - Future Vehicle Fleets
  - Diesel/Alternate Fuel Use
  - Vehicle Speeds
  - Ambient Temperature
  - Fuel properties RVP/Oxygen content/Sulfur content/RFG
  - Air Conditioning
  - Cold Starts
  - Inspection/Maintenance Programs
  - New Vehicle Standards
  - Other Strategies
    - Evaporative Controls
    - Refueling Controls

## Uses of Model

- Project Specific Vehicle emissions impact
- National Implementation Plan Inventories and Control Strategy Analysis
- Conformity Demonstrations
- National Inventories
- New Regulation Development
- Local/fleet-specific analyses
- Impact on local roadways/intersections
- Setting up of Roadway Network Speed Limits

# Vehicle Emissions Data Used for Development of Model

- Hong Kong PEMS and activity data
- Vehicles tested in real Hong Kong conditions
- Estimates made for new vehicles and as they age
- Changes in emissions for temperatures, fuel labs, cold start conditions, mileage, etc.
- Vehicles of various technologies tested in as use state
- Developed emission relationships
- Remote Sensing data can be used to characterize (eg. Emission Regime fractions)

# **Emissions Processes**

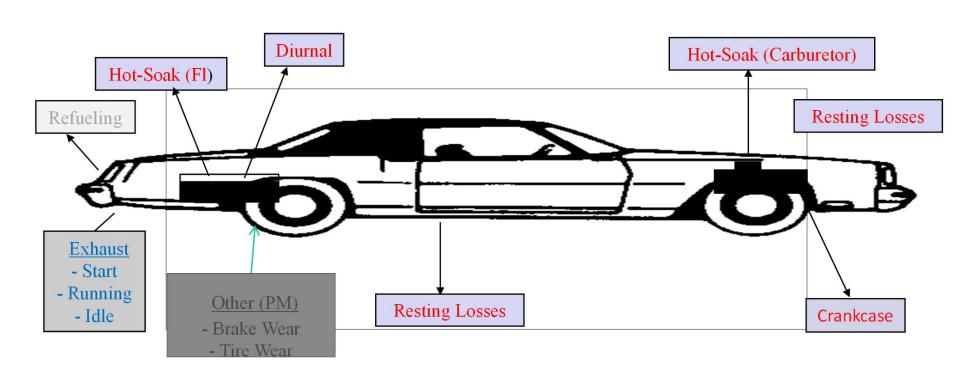

**Evap** Exhaust

## Are you aware of your driving/emissions?

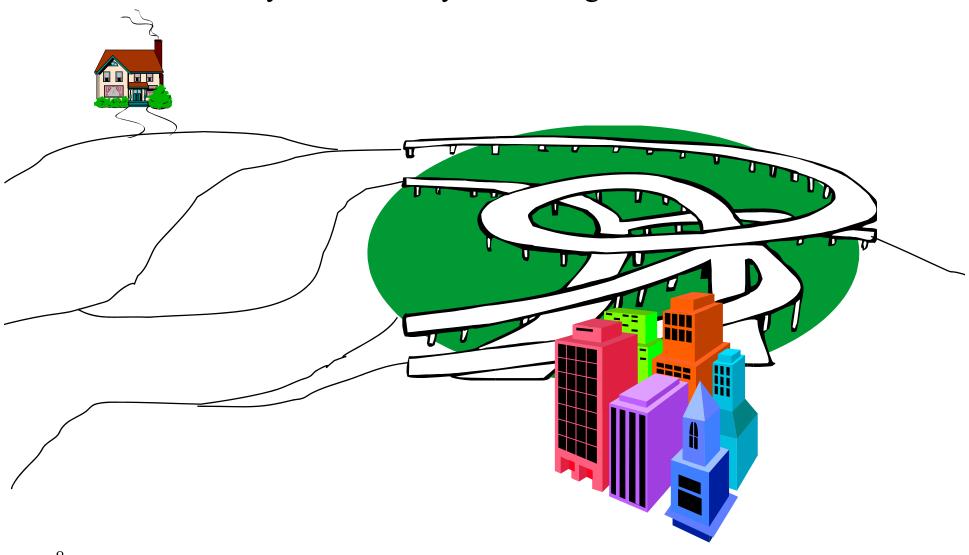

# When Do Emissions Occur?

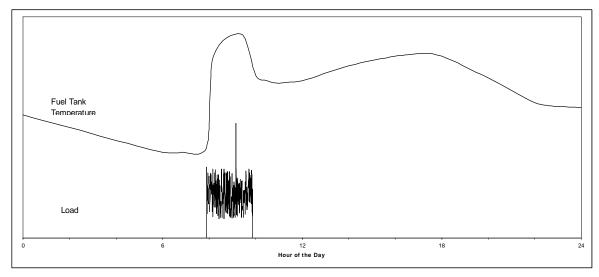

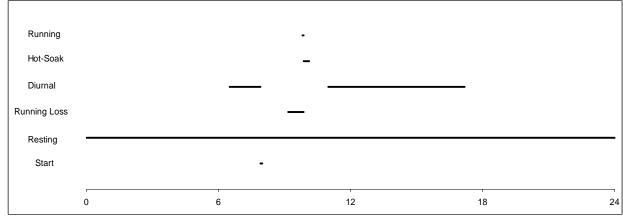

# Calculation Methodology

## Main Exhaust Calculations

# **Primary Groups**

Technology/Emission Status

**Emissions Status** 

**Emissions Type** 

Many groups

Super/ High/Normal

Start/Running/idle/Evap

## 2-Step Process

Emissions Calculations; and

**Activity Matrices** 

#### Appendix III

### EMFAC-HK Technology Group Indexes

### **Exhaust Technology Group Indexes**

#### Motorcycles (MC)

| Vehicle Emission Standards | Version 3.09 Beta<br>Technology Group Index |
|----------------------------|---------------------------------------------|
| pre-Euro                   | 263                                         |
| Euro I                     | 266                                         |
| Euro III                   | 277                                         |

#### Petrol Private Cars (PC)

| Vehicle Emission Standards | Version 3.09 Beta<br>Technology Group Index |
|----------------------------|---------------------------------------------|
| pre-ULP                    | 1                                           |
| Unleaded Petrol Vehicles   | 8                                           |
| Euro I                     | 10                                          |
| Euro II                    | 13                                          |
| Euro III                   | 23                                          |
| Euro IV                    | 24                                          |
| Euro V & VI                | 29                                          |

#### Diesel Private Cars (PC)

| Euro                            | Version 3.09 Beta      |
|---------------------------------|------------------------|
|                                 | Technology Group Index |
| pre-Euro                        | 170                    |
| pre-Euro with Traps Retrofitted | 171                    |
| pre-Euro with DOC Retrofitted   | 172                    |
| Euro I                          | 173                    |
| Euro IV                         | 176                    |
| Euro V - SCR                    | 175                    |
| Euro V – DPF & SCR              | 174                    |
| Euro VI                         | 177                    |

#### LPG Taxis (TAXI)

| Vehicle Emission Standards | Version 3.09 Beta<br>Technology Group Index |
|----------------------------|---------------------------------------------|
| Euro III                   | 25                                          |
| Euro III CAT Replaced      | 19                                          |
| Euro IV                    | 22                                          |
| Euro IV CAT Replaced       | 20                                          |
| Euro V & VI                | 27                                          |
| Euro V & IV CAT Replaced   | 21                                          |

#### Diesel Taxis (TAXI)

| Vehicle Emission Standards      | Version 3.09 Beta<br>Technology Group Index |
|---------------------------------|---------------------------------------------|
| pre-Euro                        | 70                                          |
| pre-Euro with Traps Retrofitted | 71                                          |
| pre-Euro with DOC Retrofitted   | 72                                          |
| Euro I                          | 73                                          |
| Euro II                         | 74                                          |

### Examples of TG Revisions.

Loop over all SCENARIOS in input file Loop over all CALENDAR YEARS in scenario Loop over all AREAS in scenario Call Area\_Average for activity Calculate activity for all GAIs For area-average case, calculate weighted-average activity for area Loop over all VEHICLE CLASSES in scenario Loop over all AGES allowed by scenario and calendar year Age and calendar year specify MODEL YEAR. Loop over EXHAUST TECH GROUPS Calculate exhaust BERs Running, start, and idle basic emission rates Calculate I/M benefit Calculate exhaust correction factors Calculate and accumulate tons [Burden mode] Write tech-group report detail [Burden mode] Loop over EVAP TECH GROUPS For six evap processes... Calculate evap BERs Calculate I/M benefit Calculate evap correction factors Calculate and accumulate tons [Burden mode] Write tech-group report detail [Burden mode] Write model year and speed report detail [Burden mode] Calculate and accumulate grams [Emfac mode] Write vehicle class and speed report detail [Burden mode] Write vehicle class report [Emfac mode] Write area and speed report detail [Burden mode]

Write area-based report(s) [Burden mode] Write area-based report(s) [Emfac mode]

# **Exhaust Calculations**

- For Each Calendar Year and Vehicle Type
  - Calculate emissions (each Pollutant) for each
     Age- three primary steps
    - Estimate Exhaust emissions
    - Estimate impact of Inspection program
    - Use correction factors to model local situation
  - Combine emissions for all Ages

# **Exhaust Calculations**

### Exhaust subroutine

- Each Age is associated with a particular Model year
- In each model year there are few technology groups assigned (TF\_EX\_Assign)
- For each technology groups
  - Estimate emitter category Regime Fraction
  - Estimate emitter category Regime Emissions

# Emitter Category-Regime Fractions

- For each Age and Vehicle type the odometer is assigned
- Regime Size Calculated for Super, High, and Normal Emitters
- Regime Size is calculated as (data in Reg\_Size):

RegSize = f (Odometer)

Regime growth rates developed based on local data

# Exhaust Calculations Emitter Category Emissions

• For Each Myr, Age, Tech group:

$$E_{\text{emit\_cat}} = E_{\text{zero}} + \text{Det\_rate * Odo}$$
  
 $E_{\text{emit\_cat}} = f$  (poll, mode, tech group)

Data included in BER\_Data

Data developed from Hong Kong PEMS testing

## Vehicles Used for Updating the EMFAC-HK Model

|                              | Fuel   | Emission Standard |        |         |          |         |        |         |       |  |
|------------------------------|--------|-------------------|--------|---------|----------|---------|--------|---------|-------|--|
| Vehicle Class                | Type   | Pre-<br>Euro      | Euro I | Euro II | Euro III | Euro IV | Euro V | Euro VI | Total |  |
| Cars                         | Petrol |                   |        | 3       | 10       | 18      | 3      |         | 34    |  |
| Taxis                        | LPG    |                   |        |         | 17       | 5       | 1      |         | 23    |  |
| Public light                 | LPG    |                   |        |         | 6        | 4       |        |         | 10    |  |
| buses                        | Diesel |                   |        | 1       | 2        | 1       |        |         | 4     |  |
| Private light buses          | Diesel |                   | 1      | 1       | 3        | 1       |        |         | 6     |  |
| Light goods vehicles <= 5.5t | Diesel | 5                 | 4      | 11      | 22       | 16      | 6      | 1       | 64    |  |
| Heavy goods vehicles > 5.5t  | Diesel | 4                 | 1      | 4       | 18       | 10      | 6      | 1       | 44    |  |
| Single Deck<br>Coaches       | Diesel |                   |        | 2       | 9        | 18      | 10     |         | 39    |  |
| Franchised<br>Buses (w DPF)  | Diesel |                   |        | 4       | 2        |         | 6      | 6       | 18    |  |
| Total                        |        | 9                 | 6      | 26      | 89       | 73      | 32     | 7       | 242   |  |

# Euro III & IV Diesel Vehicles Used for Updating the EMFAC-HK Model

|                             |     | Euro III |                 |     |     |                 | Euro IV              |                 |     |                         |  |
|-----------------------------|-----|----------|-----------------|-----|-----|-----------------|----------------------|-----------------|-----|-------------------------|--|
| Vehicle Class               | Nil | DOC      | DOC<br>&<br>EGR | DPF | EGR | DOC<br>&<br>EGR | POC &<br>DOC,<br>EGR | DPF<br>&<br>EGR | SCR | SCR<br>&<br>DOC/<br>EGR |  |
| Public light buses          |     | 2        |                 |     |     |                 |                      | 1               |     |                         |  |
| Private light buses         |     | 1        | 2               |     |     | -               |                      | 1               |     |                         |  |
| Light goods vehicles <=5.5  |     | 5        | 17              |     |     | 7               | 4                    | 5               |     |                         |  |
| Heavy goods vehicles > 5.5t | 5   | 5        | 6               |     | 2   | 4               | 2                    | 2               |     | 2                       |  |
| Single Deck<br>Coaches      | 2   |          | 6               |     | 1   | 2               |                      | 4               | 10  | 2                       |  |
| Franchised<br>Buses         |     |          |                 | 2   |     |                 |                      |                 |     |                         |  |
| Total                       | 7   | 13       | 31              | 2   | 3   | 13              | 6                    | 13              | 10  | 4                       |  |

# Euro V & VI Diesel Vehicles Used for Updating the EMFAC-HK Model

|                              |                 |     | Euro VI         |                      |     |                      |                      |
|------------------------------|-----------------|-----|-----------------|----------------------|-----|----------------------|----------------------|
| Vehicle Class                | DOC<br>&<br>EGR | EGR | DPF<br>&<br>EGR | DPF,<br>EGR &<br>SCR | SCR | DOC,<br>DPF &<br>SCR | DPF,<br>EGR &<br>SCR |
| Public light buses           |                 |     |                 |                      |     |                      |                      |
| Private light buses          |                 |     |                 |                      |     |                      |                      |
| Light goods vehicles <=5.5 t |                 |     | 4               | 2                    |     |                      |                      |
| Heavy goods vehicles > 5.5t  | 1               |     | 4               | 1                    |     | 1                    |                      |
| Single Deck<br>Coaches       |                 | 1   | 6               |                      | 3   |                      |                      |
| Franchised Buses             |                 |     |                 |                      | 6   |                      | 6                    |
| Total                        | 1               | 1   | 14              | 3                    | 3   | 1                    | 6                    |

# Zero Mile Emission Factors (ZMEF) and (Deterioration Rates (DR)

- Calculated emission factors (EF) at 1-minute, 8-minute and 1-hour averages of PEMS data of each vehicle;
- For each Tech Group, estimated the ZMEF and DR by median of EFs of vehicles at average speed between 25 km/hr and 35 km/hr.
- For Speed Correction Factors, conducted statistical analysis on the ratios of median emission factors (in g/km) for all 8-km/hr average speed bins over basic emission rates obtained from ZMEF & DR by linear regression model.

# No<sub>x</sub> -for particular technology

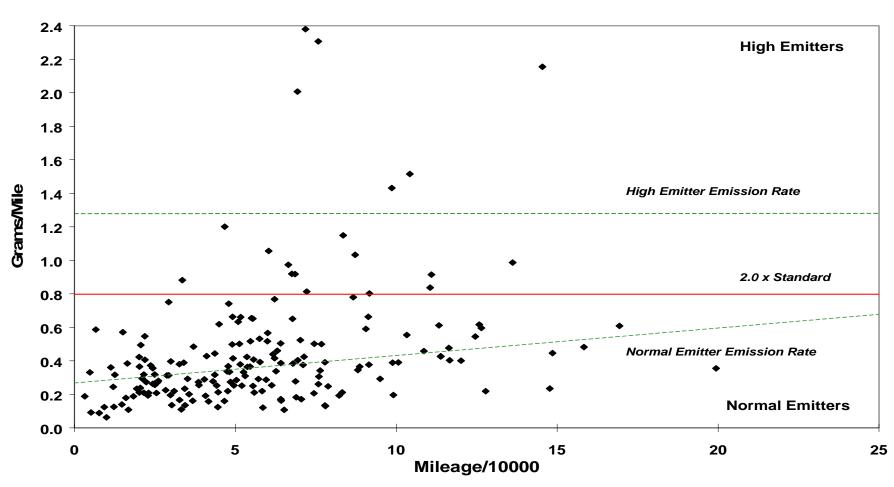

# NOx emission factors for Euro IV SCR Heavy Goods Vehicles > 15t and Non-Franchised Bus > 15t

### EMFAC2014 Diesel HHDT 2008 for these vehicle classes is used.

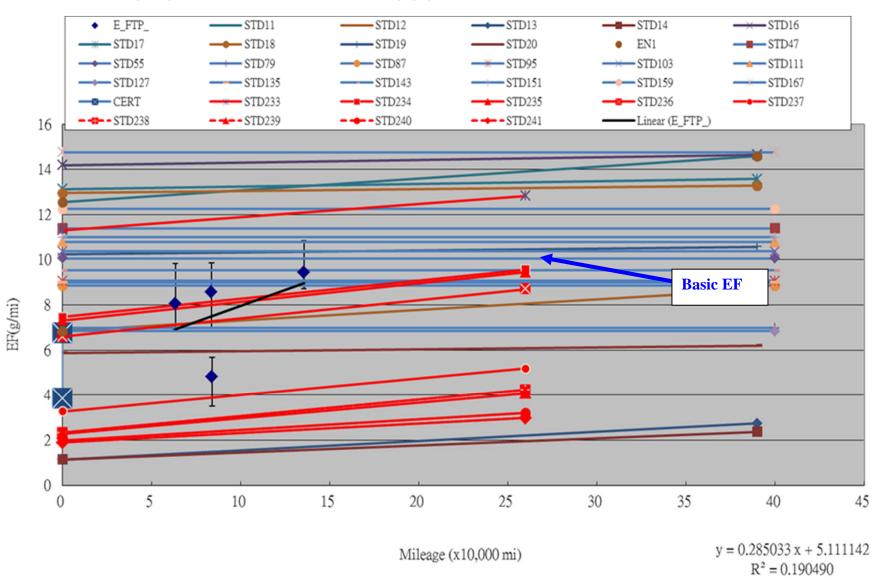

# **Exhaust Emissions**

Tech Group/ Model Year Emissions For Each Pollutant – Before I/M

$$E_{tech\_group} = E_{super} * RegSize_{super}$$

$$+ E_{high} * RegSize_{high}$$

$$+ E_{normal} * RegSize_{normal}$$

$$E_{\text{model\_year}} = \sum E_{\text{tech\_group}}(\text{my, tg}) * \text{Tech\_Frac (my)}$$

# Gross Emitter Model for Diesel Vehicles in Hong Kong

Diesel vehicles were subdivided into 2 regimes:

normal & super

The percentages of super emitters are estimated from annual smoky vehicle numbers

### LPG Taxi Regime Growth Rates

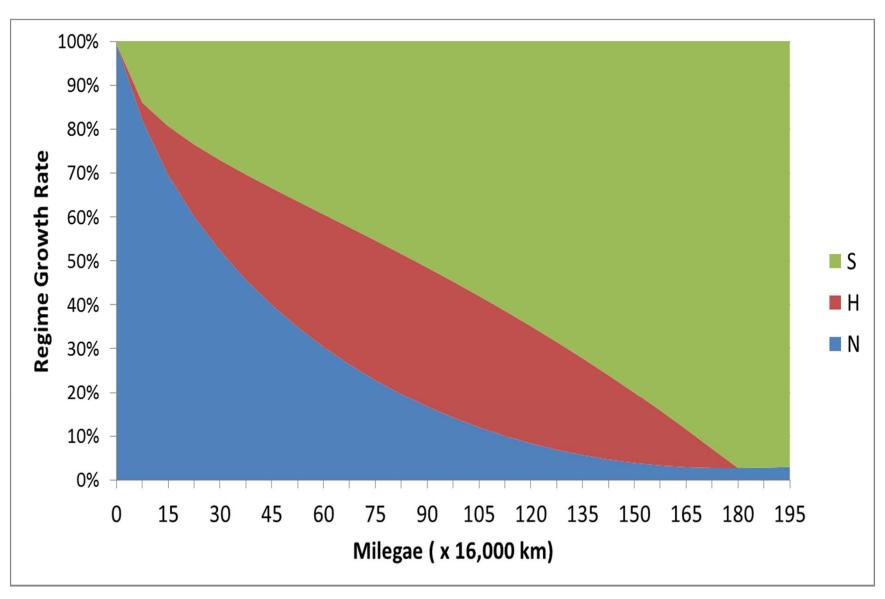

# Exhaust Emissions Calculation of Calendar Emission Rates

$$E_{cal\_year} = \sum E_{model\_year}(my) * travel fraction (age)$$

Where,

Travel fraction = reg fraction (age) \* annual miles (age)/  $\sum$  reg fraction \* annual miles

### LDGV Model Year Specific Emission Rates for Calendar Year 2005

|                   |     |          |              |            |                     | Model  | Year            |
|-------------------|-----|----------|--------------|------------|---------------------|--------|-----------------|
|                   |     |          | Travel       | Travel     | Emission Rates (g/m |        |                 |
| <b>Model Year</b> | Age | REG_dist | Annual MILES | REG*MILES  | <u>Fraction</u>     | VOC    | NO <sub>x</sub> |
| 2005              | 0   | 0.053    | 40.853       | 2.169      | 0.0803              | 0.156  | 0.105           |
| 2004              | 1   | 0.071    | 39.341       | 2.781      | 0.1030              | 0.177  | 0.207           |
| 2003              | 2   | 0.071    | 37.400       | 2.644      | 0.0979              | 0.215  | 0.327           |
| 2002              | 3   | 0.071    | 35.555       | 2.510      | 0.0929              | 0.276  | 0.475           |
| 2001              | 4   | 0.070    | 33.801       | 2.380      | 0.0881              | 0.333  | 0.618           |
| 2000              | 5   | 0.070    | 32.133       | 2.246      | 0.0831              | 0.575  | 0.833           |
| 1999              | 6   | 0.069    | 30.548       | 2.108      | 0.0780              | 0.677  | 0.934           |
| 1998              | 7   | 0.068    | 29.041       | 1.966      | 0.0728              | 0.859  | 1.031           |
| 1997              | 8   | 0.066    | 27.608       | 1.811      | 0.0670              | 1.198  | 1.118           |
| 1996              | 9   | 0.063    | 26.246       | 1.648      | 0.0610              | 1.504  | 1.205           |
| 1995              | 10  | 0.059    | 24.950       | 1.470      | 0.0544              | 2.213  | 1.374           |
| 1994              | 11  | 0.054    | 23.720       | 1.281      | 0.0474              | 2.650  | 1.638           |
| 1993              | 12  | 0.046    | 22.549       | 1.035      | 0.0383              | 3.126  | 1.925           |
| 1992              | 13  | 0.036    | 21.436       | 0.778      | 0.0288              | 3.595  | 2.007           |
| 1991              | 14  | 0.029    | 20.378       | 0.587      | 0.0217              | 4.062  | 2.109           |
| 1990              | 15  | 0.023    | 19.373       | 0.442      | 0.0164              | 4.604  | 2.191           |
| 1989              | 16  | 0.018    | 18.418       | 0.333      | 0.0123              | 5.153  | 2.263           |
| 1988              | 17  | 0.014    | 17.509       | 0.252      | 0.0093              | 5.588  | 2.366           |
| 1987              | 18  | 0.011    | 16.645       | 0.190      | 0.0070              | 6.675  | 2.690           |
| 1986              | 19  | 0.009    | 15.824       | 0.142      | 0.0053              | 7.172  | 2.739           |
| 1985              | 20  | 0.007    | 15.043       | 0.107      | 0.0040              | 8.373  | 3.001           |
| 1984              | 21  | 0.006    | 14.300       | 0.080      | 0.0030              | 8.873  | 3.080           |
| 1983              | 22  | 0.004    | 13.595       | 0.060      | 0.0022              | 9.396  | 3.147           |
| 1982              | 23  | 0.003    | 12.923       | 0.044      | 0.0016              | 10.219 | 3.242           |
| 1981              | 24  | 0.010    | 12.287       | 0.118      | 0.0044              | 10.606 | 3.293           |
|                   |     |          |              | Calendar F | mission Rate:       | 1.419  | 1.022           |

# Exhaust I/M calculations

- I/M only causes the regime size fractions to change
- Apply % Reduction to change in Super and High emitters
- Emissions changes are caused as vehicles go from super and high emitting regimes to normal emitting regime

# Vehicle Mileage Surveys

### The sources included:

- Surveys conducted at petrol filling stations, car parks, and vehicle examination centres.
  - Data provided by franchised bus companies.

### Analysis:

- Screen out those with too low mileage for certain age for commercial vehicles.
- Estimates the relationship between accrual rates and age using PROC REG or PROC NLIN in SAS for the variation of vehicle mileage and age.

Distribution of Odometer Reading vs. Age for Medium and Heavy Goods Vehicles (2011 Survey)

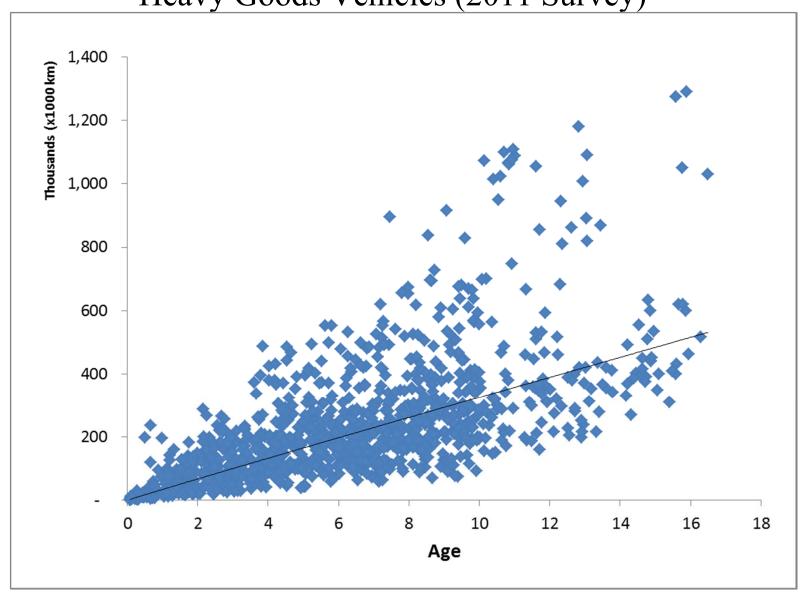

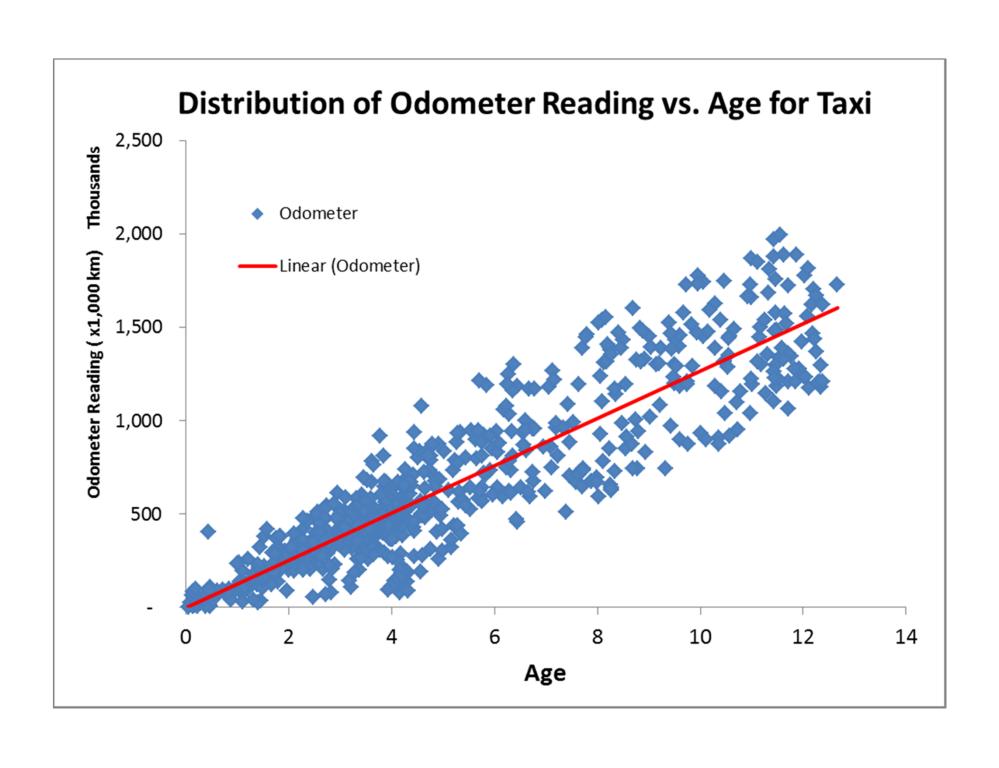

# Forecast of Vehicle Population

- EMFAC uses the population of a specific model of vehicles for consecutive calendar years to derive a variation curve of the percentage of vehicles sold still remain in the fleet after a specified amount of time has elapsed retention rate. The curve is then used to forecast vehicle population.
  - Retention rates is used in EMFAC for both forecasting to future calendar years and back-casting for those years where vehicle registration information is unavailable.

# Distribution of Goods Vehicles > 15 t Population vs. 1st Reg. Year

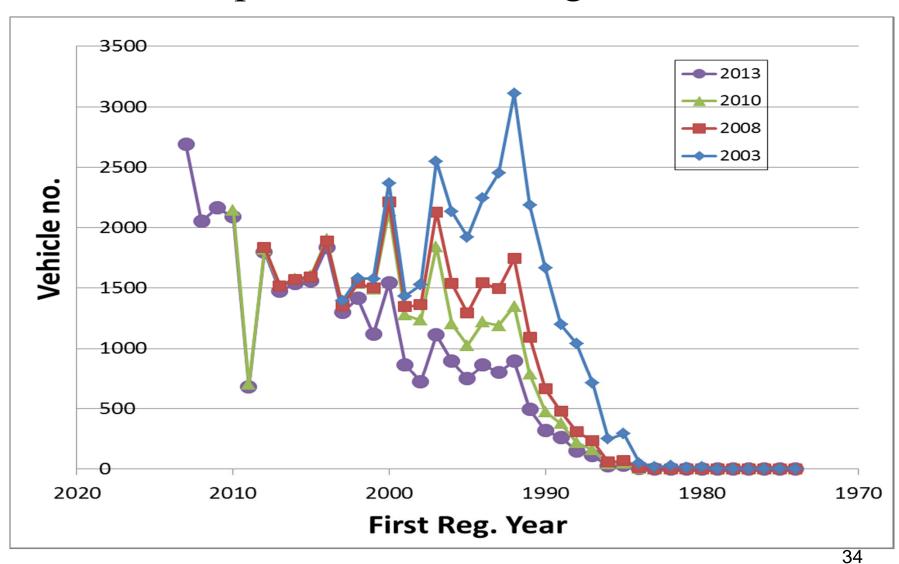

## Retention Rates for Private Cars

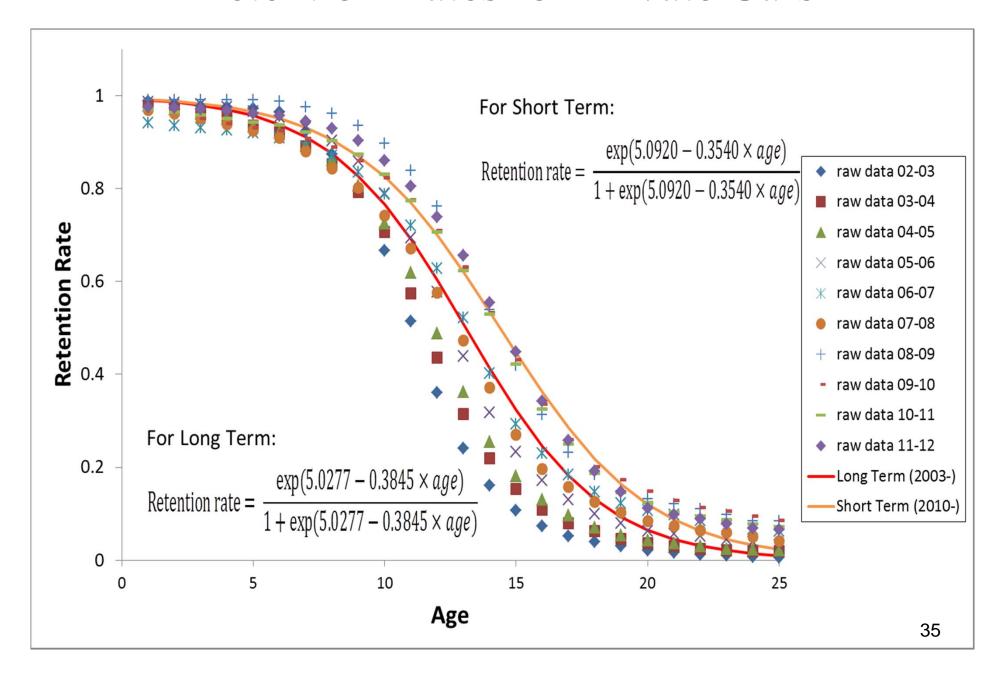

# Retention Rates for Heavy-duty Goods Vehicles

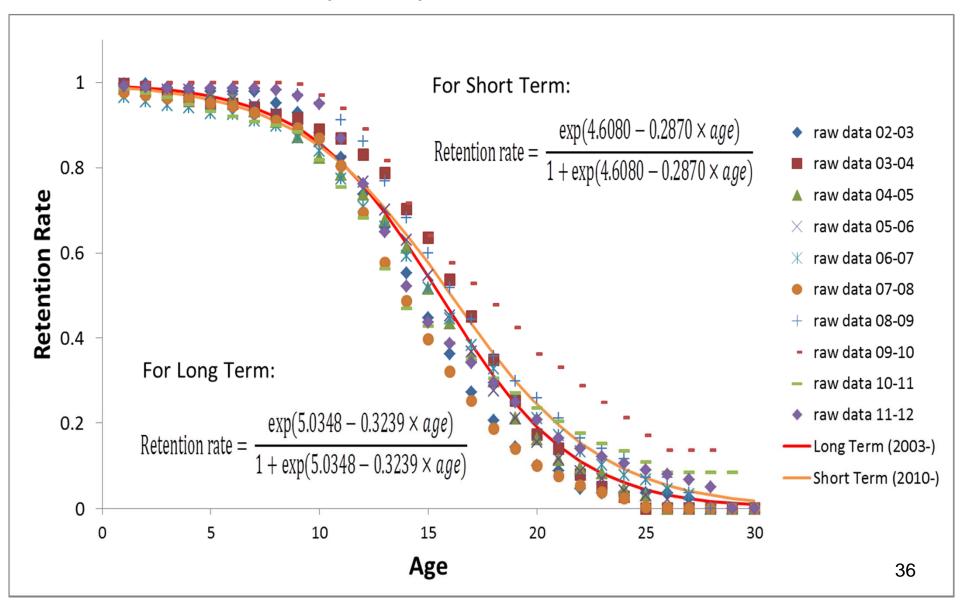

#### EMFAC-HK Population Growth Rates from TD

#### EMFAC-HK V2.6

| Year | Private Vehicles                             | Goods Vehicles |
|------|----------------------------------------------|----------------|
|      | (private cars and motor cycles)              |                |
|      | Average annual growth rates (up to the Year) |                |
| 2011 | 2.5%                                         | 0.0%           |
| 2016 | 2.0%                                         | 0.5%           |
| 2021 | 1.5%                                         | 0.5%           |
| 2026 | 1.5%                                         | 0.5%           |
| 2031 | 1.5%                                         | 0.5%           |

#### EMFAC-HK V3.1

|      | Private Vehicles                             | Goods Vehicles |
|------|----------------------------------------------|----------------|
| Year | (private cars and motor cycles)              |                |
|      | Average annual growth rates (up to the Year) |                |
| 2011 | 2.5%                                         | 0.0%           |
| 2015 | 3.5%#                                        | 0.5%           |
| 2016 | 4.0%#                                        | 0.5%           |
| 2021 | 3.0%                                         | 0.5%           |
| 2026 | 3.0%                                         | 0.5%           |
| 2031 | 3.0%                                         | 0.5%           |

#Note that TD's rates are given as 3% and 5% for mid-2015 to mid-2016 and mid-2016 to mid-2017. EMFAC-HK's growth rates work by year-end to year-end.

#### **Exhaust Correction Factors**

- Calculate each of the correction factors
- Call ExhCF\_Altitude()
- Call ExhCF\_Load()
- Call ExhCF\_Speed()
- Call ExhCF\_Temperature()
- Call ExhCF\_NOx()
- Call ExhCF\_AC()
- Call ExhCF\_Fuel()
- Call ExhCF\_HighIdle()
- ! Combine them into AllCF
- Call ExhCF\_Finalize<sub>0</sub>

# Speed and Grade Correction Factor

Speed correction Factors are calculated on the emission by speed bin

For each speed bin by area (time spent in each speed bin 2.5-87.5 by SCFactor = 0.0

- + SCF%Coefs(1) \* (Speed SAdj)
- + SCF%Coefs(2) \* (Speed SAdj)\*\*2
- + SCF%Coefs(3) \* (Speed SAdj)\*\*3
- + SCF%Coefs(4) \* (Speed SAdj)\*\*4

AvgSCF = Time spent in each bin by area\* SCFactors

# Calculation of Speed Correction Factors

$$SCF_{speed} = \frac{Emissions_{speed}}{Emission_{ref mph}}$$

#### **Example Speed Correction Factors**

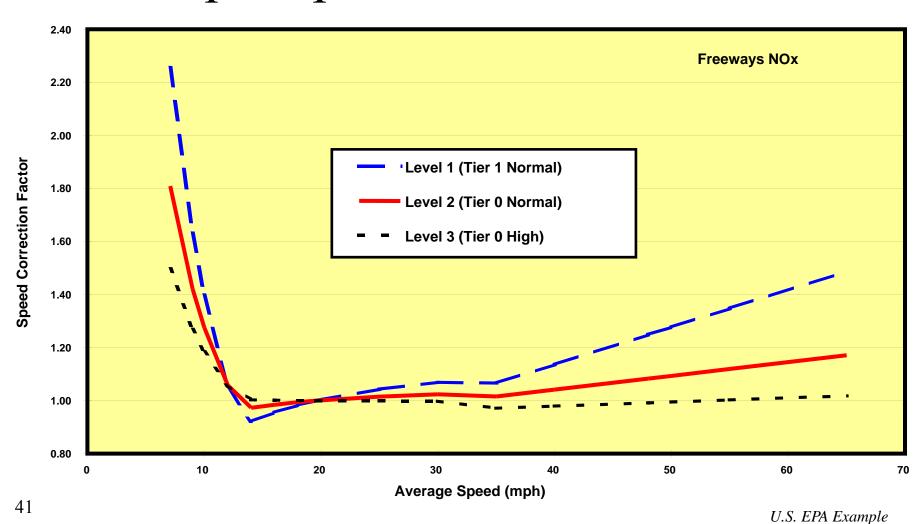

A Euro III Franchised Bus: 8-minute average NOx emission factors

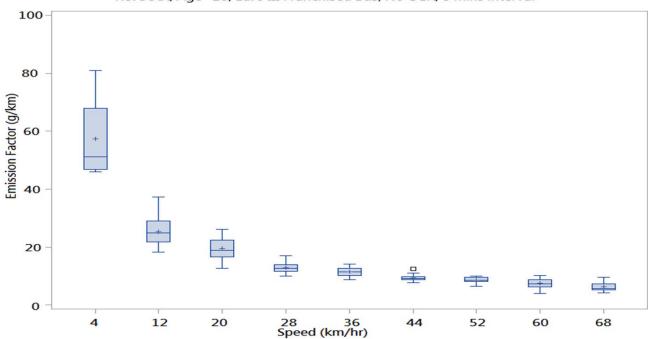

KUXXXX; Age=10; Euro III Franchised Bus; No-SCR; 1 min Interval

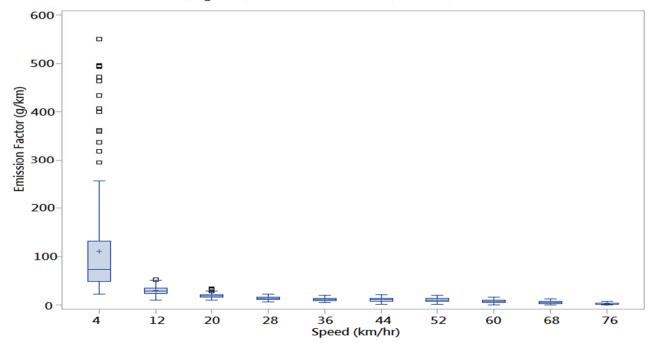

The same Euro III
Franchised Bus:
1-minute average NOx
emission factors

#### NOx Speed Correction Factor: Euro IV Heavy Goods Vehicles and Non-Franchised Bus >15t with SCR

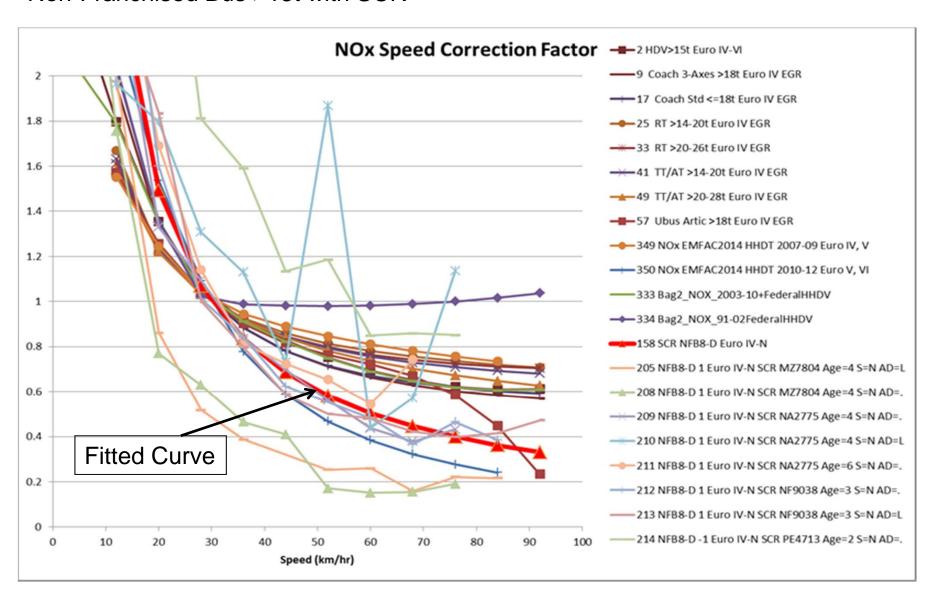

#### Speed Fractions

#### **Data Sources:**

- Congested speeds at 0800-0930 (TD)
- Speed limits (Highway Department)
- Speed vs. volume / capacity ratio from Travel Demand Model Study in Hong Kong (TD)

#### Speed Fractions for Private Cars at Peak Hours

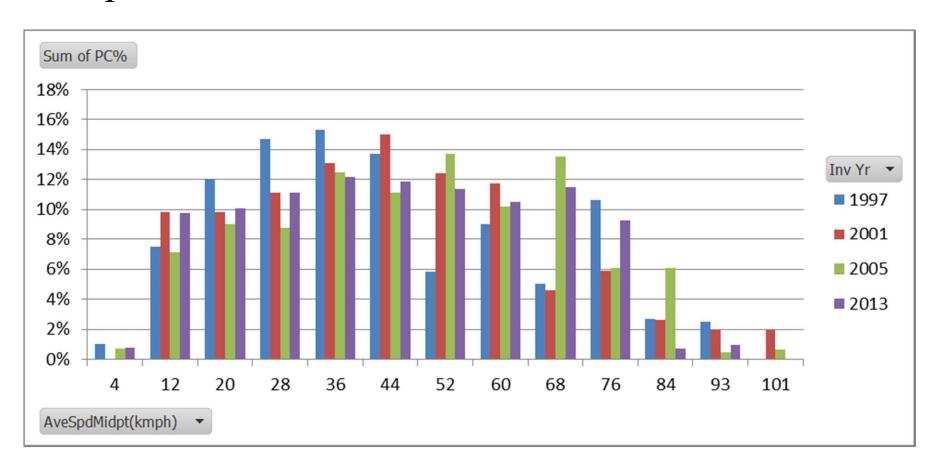

#### Speed Fractions for Petrol Cars at Daytime nonpeak Hours

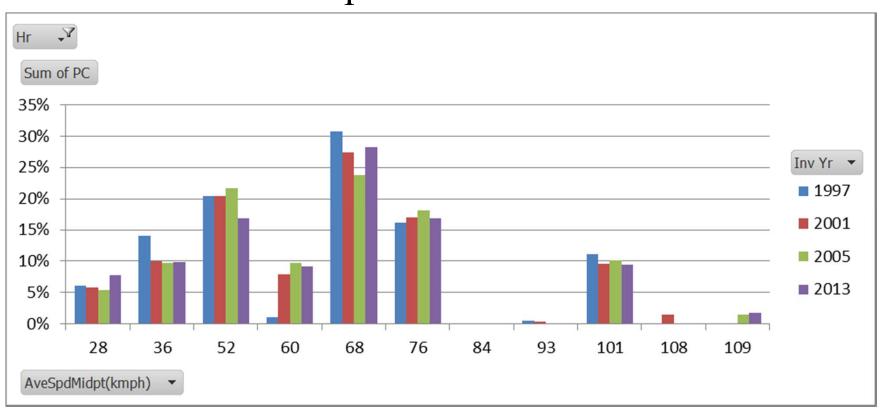

### Temperature Correction Factor

- Temperature correction based on the temperature for area and hour
- Coefficients A, B, C are for Pollutant, driving mode, and tech group
- Form for equation cat vehicles is:

```
TCF = 1 + A * (TEMP-75) + B * (TEMP-75)**2 + C * (TEMP-75)***3
```

#### Monthly Average Temperature by Hour in 2013

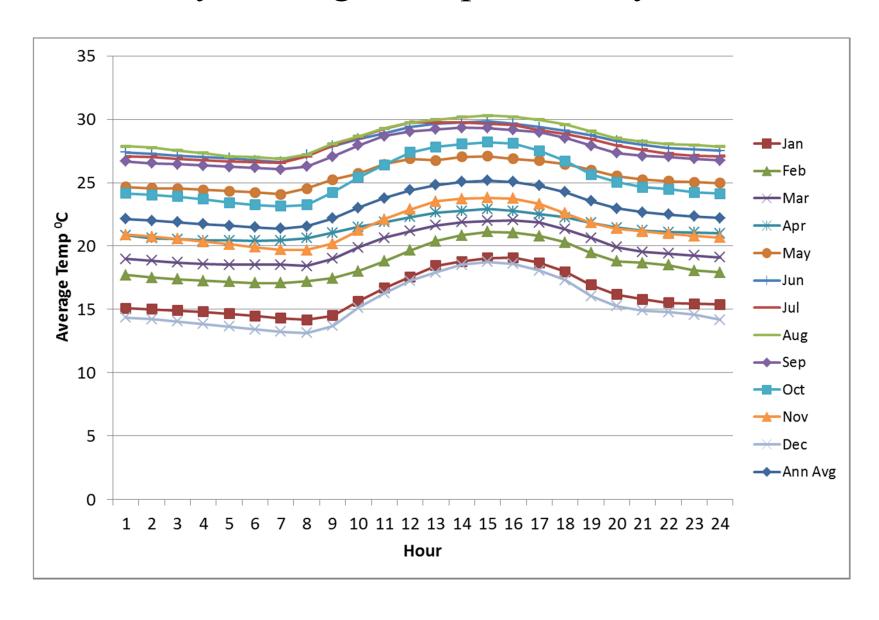

#### Humidity for Nox

The basic form of the correction factor is as follows:

#### where:

RHUM\_CF = humidity correction factor (ratio)

 $M_MANOS = -0.0047$ , a constant derived by Manos et al (1972) in

"Effect of Laboratory Conditions on Exhaust Emissions"

Ht = tech group specific base humidity (grains/lb) (different for Light and Heavy vehicles, stored in RHCFData.for)

Hs = 75 grains/lb, standard humidity

M\_CLASS = tech group specific humidity correction factor constant (different for DSL and Petrol, stored in RHCFData.for)

H = scenario humidity to which correction is to be performed (grains/lb)

### Absolute Humidity

```
Where:
    H = RH * (A + B * T + C * T**2 + D * T**3)

where:
    H = scenario humidity (grains/lb)
    T = scenario temperature (deg F)
    A = -0.09132
    B = 0.01594
    C = -0.00029
    D = 4.37E-06
```

#### Monthly Average Relative Humidity by Hour in 2013

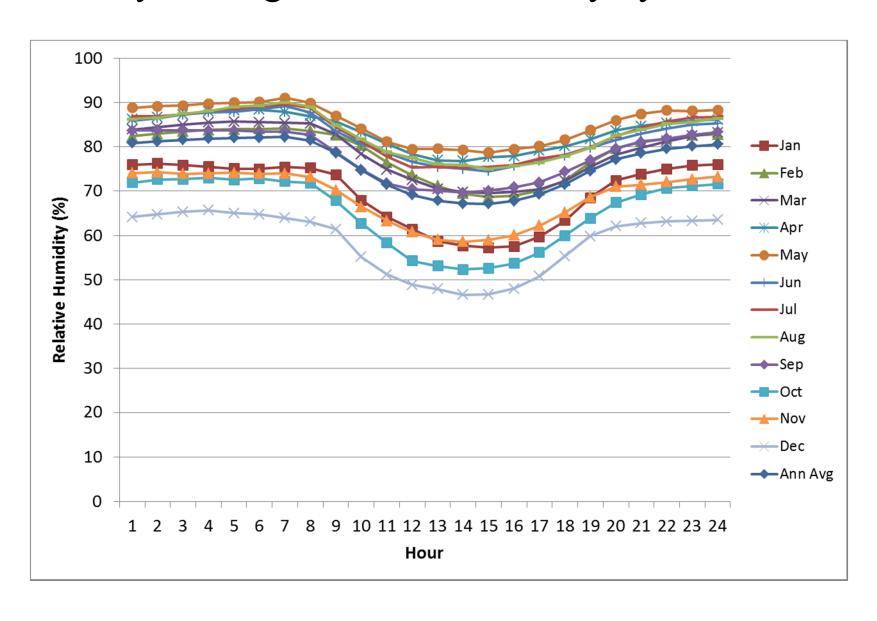

#### AC Correction

```
BERadj = (ACon) * (m * BER + C) + (1 - ACon) * BER
where:

BERadj = base emission rate adjusted for A/C usage
ACon = air conditioning activity factor

m = slope of regression equation

BER = base emission rate
C = constant from regression equation
```

#### AC On Fraction

ACon = ACfrac \* ACfunc \* COMPon

where:

ACfrac = Fraction of vehicles equipped with A/C units

ACfunc = Fraction of A/C units functional

COMPon = Factor representing compressor activity as a function of temperature and humidity.

#### Temperature, Humidity, and Heat Index

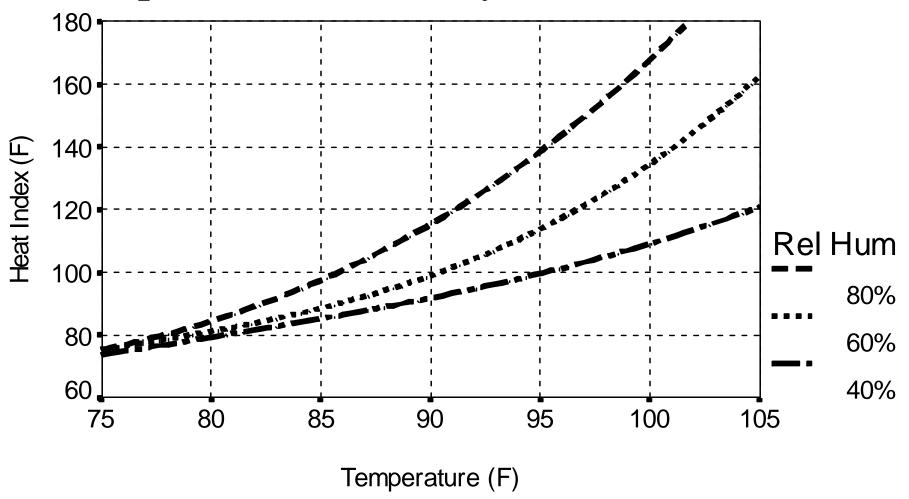

Note: Heat Index values based on shady conditions

#### Compressor-On vs. Heat Index

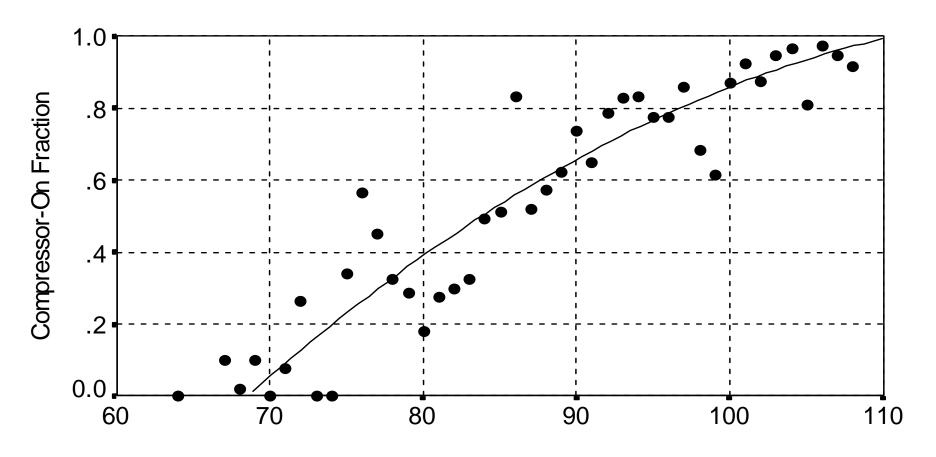

Heat Index (F) - Start of Trip

Non-idle trips (weighted by number of trips)

#### **Fuel Correction Factors**

- Petrol correction factors are
  - Driving mode, pollutant, season, fuel reg, and tech group
- Diesel correction factors are
  - Driving mode, pollutant, season, fuel reg, and tech group
- Stored in FCF\_Data.for

#### Effects of Fuel Composition

- Updated effects of oxygenated fuels on CO emissions
- Explicit effects of sulfur on exhaust emissions
  - including long-term and irreversibility effects.
- Explicit modeling of LPG vehicles

# LEV Normal Emitter Composite Emission Effects Based on Regression Coefficients

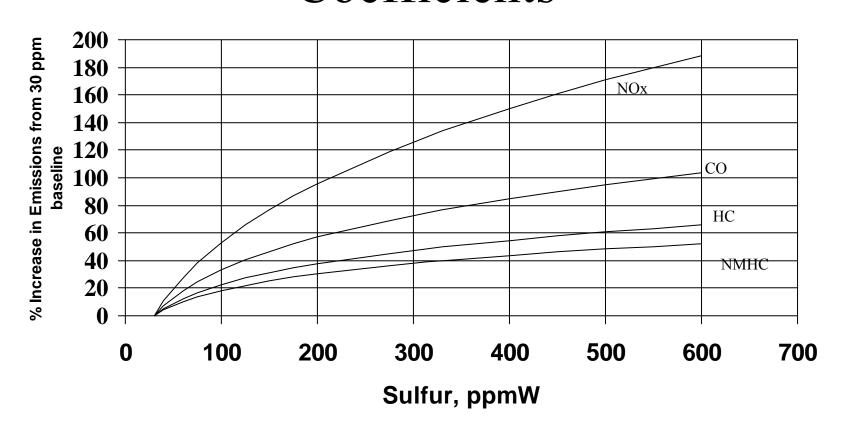

58 Fuel

#### Fuel overview

- Most modern gasoline-fueled vehicles use catalysts to reduce HC, CO, and NO<sub>x</sub> emissions
- Sulfur is a catalyst poison. Increased sulfur levels in fuels thereby increase emissions through catalyst deactivation

59

#### Modeling Objectives

- Identify valid data for sulfur's effect on exhaust emissions
- Develop correlations between sulfur and exhaust emissions as a function of:
  - Pollutant
  - Emitter class
  - Vehicle technology
  - Emission mode (composite, running, start)

#### Combined Correction Factor

Example for normal regime:

```
CF = CF
  &
          + ALTCF
  &
          * LOADCF
          * SCFACTOR(iPer, iReg)
  &
          * EX TCF(iMode,iAge,iPer,iMon,iReg)
  &
          * RH CF(iPer,iMon,iReg)
  &
          * AC_CF(iPer,iAge,iMon)
  &
          * FCF(iMode,iAge,iMon)
  &
          * HI CF
  &
```

#### **Burden Calculations**

- Emission Rate E<sub>model year</sub>, for pollutant
- Correction Factors (CF)
- Activity (Population, VMT, Starts)
- By Area
- Calculate for both No I/M and Post I/M
- Estimate Tons/year:
  - E<sub>model vear</sub> \* ALL\_CF \* Activity

Loop over all SCENARIOS in input file Loop over all CALENDAR YEARS in scenario Loop over all AREAS in scenario Call Area\_Average for activity Calculate activity for all GAIs For area-average case, calculate weighted-average activity for area Loop over all VEHICLE CLASSES in scenario Loop over all AGES allowed by scenario and calendar year Age and calendar year specify MODEL YEAR. Loop over EXHAUST TECH GROUPS Calculate exhaust BERs Running, start, and idle basic emission rates Calculate I/M benefit Calculate exhaust correction factors Calculate and accumulate tons [Burden mode] Write tech-group report detail [Burden mode] Loop over EVAP TECH GROUPS For six evap processes... Calculate evap BERs Calculate I/M benefit Calculate evap correction factors Calculate and accumulate tons [Burden mode] Write tech-group report detail [Burden mode] Write model year and speed report detail [Burden mode] Calculate and accumulate grams [Emfac mode] Write vehicle class and speed report detail [Burden mode] Write vehicle class report [Emfac mode] Write area and speed report detail [Burden mode] Write area-based report(s) [Burden mode] Write area-based report(s) [Emfac mode]

# **Evaporative Emissions**

- Evap calculations are done for a specific combination of:
  - Calendar year,
  - Area,
  - Vehicle class,
  - Vehicle age, and
  - Evap technology group.
- Evap emissions are calculated for six distinct emissions processes:
  - Hot soak
  - Running losses
  - Partial-day resting losses
  - Multi-day resting losses
  - Partial-day diurnal losses
  - Multi-day diurnal losses
- There are three emitter class regimes defined in the model:
  - Normal
  - Moderate
  - High

#### Hot Soak Emissions

Basic Emission Rates are calculated for each emitter regime as:

| Type of    |             | Age | Odometer |
|------------|-------------|-----|----------|
| Equation   |             |     |          |
| Based      | Linear      | 1   | 2        |
| on         |             |     |          |
| Tech Group |             | _   |          |
|            | Exponential | 3   | 4        |
|            |             |     |          |

**Emissions Calculations:** 

$$EF_{N,M,H} = EF_o + Det * \begin{bmatrix} Age \\ or \\ Odo \end{bmatrix}$$

or

$$= \exp \left( EF_{O} + Det \begin{bmatrix} Age \\ or \\ Odo \end{bmatrix} \right)$$

#### Running Loss Emissions

Emission rates for running loss emissions are calculated by the use of the following equation:

$$EF_{(N,M,H)} = Zm$$

$$+ DR * Odo$$

$$+ RL \_ Age * Age$$

A correction factor is calculated for use later which accounts for increased running loss due to longer trips. This factor is calculated as:

$$RL\_TOF = RL\_TIME * TIME\_ON_{[a1]}$$
  
 $Evap\_EF = EF_{(N,M,H)} + RL\_TOF$ 

### Partial Day Resting Losses

#### Stored in:

Partial day results: Rest\_BER(1,:,:,:)
Single day results: Rest\_BER(2,:,:,:)
Multiple day results: Rest\_BER(3,:,:,:)

Next, the BER is calculated as a function of temperature T. For normal and moderate emitters, between 55F and 65F the emissions relationship is linear:

Rest\_BER\_All = 
$$(T-55) * EF_4 * RVP_CF$$

Beyond 65°F, the equation form used is a polynomial in temperature:

Rest\_BER\_All = 
$$[EF_{0+}EF_1*T + EF_2*T^2 + EF_3*T^3] * RVP_CF$$

#### Where:

Numerator = 
$$A + B * (T+15) + C * RVP + D * (T+15) * RVP$$
  
Denominator =  $A + B * (T+15) + C * 9.0 + D * (T+15) * 9.0$ 

RVP\_CF = Numerator/Denominator

The Coefficients A,B, C, and D are stored in Array EVAP\_TCF, which is the file TCF Data.for

### Multiple Day Resting Losses

Multiple day resting losses are calculated by scaling the partial day BERs with a multi-day factor selected based on the tech group:

```
Rest_BER_All<sub>2</sub> = Rest_BER_All<sub>1</sub> * MD_Factor<sub>2</sub>
Rest_BER_All<sub>3</sub> = Rest_BER_All<sub>1</sub> * MD_Factor<sub>3</sub>
```

## Partial Day Diurnal Emissions

#### Stored in:

Partial day results: Drnl\_BER(1,:,:,:)
Single day results: Drnl\_BER(2,:,:,:)
Multiple day results: Drnl\_BER(3,:,:,:)

Diurnal emission factors are a function of primary temperature and RVP. In the EVAP subroutine an additive emission factor is estimated as follows and another multiplicative emission factor is applied in Burden.

```
Drnl_BER = F (T)
= Additive in Evap Subroutine
= Multiplicative in Burden
```

Diurnal losses only occur when temperature is rising.

Diurnal emission factors are stored for each vehicle age, emitter category, and tech group.

#### Multiple Day Diurnal Emissions

Multiple day diurnal losses are calculated by scaling the partial day BERs with a multi-day factor selected based on the tech group:

```
Drnl_BER_All<sub>2</sub> = Drnl_BER_All<sub>1</sub> * MD_Factor<sub>2</sub>
Drnl_BER_All<sub>3</sub> = Drnl_BER_All<sub>1</sub> * MD_Factor<sub>3</sub>
```

## Evap I/M

- Not in current version of EMFAC HK may be added later
- I/M only causes the regime size fractions to change- Similar to Exhaust Calculations
- Emissions changes are caused as vehicles "MOVE" from higher emitting regimes to lower emitting regimes
- The emissions levels of emissions regimes doesn't change
- After I/M the fraction of high emitters is lower

# **Evap Correction Factors**

#### Hot Soak Correction

**Temperature and RVP correction**: The hot soak corrections for temperature and RVP are based on "correcting" temperature from 75F to actual and "correcting" RVP from 9.0psi to actual, using the following equation form:

$$HS_{RVP\_TEMP\_CF} = \frac{\exp(A + B * (T - 75) + C * (Rvp - 9))}{\exp(A + B * (75 - 75) + C * (9 - 9))}$$

Estimate the number of soak events in time periods that are below 40 minutes (5 periods, periods are 0-5, 6-10, 11-20, 21-30, 31-40 (with mean of 35), 41-50, 51-60, 61-120 etc.)

Run\_Frac allows us to discount the hot soak emissions which follow very short trips (4 minutes or less).

Run Frac =  $\left[\frac{\text{Sum of Trips which are greather than 5 min utes}}{\text{Sum of all trips}}\right]$ 

$$P = [C_1 * [C_2t + C_3t^2 + C_4t^3 + C_5t^4]/C_6/100]$$
  
F = frequency of trips with this time-off period at this hour

Where t is the length of the time-off period from TIME\_OFF,  $C_1$  to  $C_6$  are constants specific to the emitter regime, and F is evaluated from array TIME\_OFF\_FREQ.

**Partial Soak** factor = 
$$Sum(P*F) / Sum(F)$$

The function result is the combination of the two corrections:

73 The final hot soak correction factor is the combination of temperature and RVP correction and basis conversion:

### Running Loss Correction

$$RL_{CF} = \frac{A + Time\_On*(B*RVP*Temp + C + RVP + D*Temp)}{E + F*TIME\_ON}$$

RL<sub>CF</sub> are only valid for Time\_On values < 60 minutes

Evap EF ( ) = 
$$\sum_{TIMEON} RL\_TOF * RL_{cf} * TIME\_ON\_FREQ$$

#### Time ON Matrix

```
Number of
       5546331110100 0 0
                                                       Timeon Periods
      34453310 0010
       3330200 0000
                                                       3-4
      2/433320<u>00</u>00 0
                                                        19-37
                                                        160-329
                                                        330-680
                                                        681-1400
17
18
19
20
21
22
       0 20 40 60 80 100 120 140 160 180
                LENGTHON (Minutes)
```

Figure 6-11. Frequency Distributions of Timeon Periods (Monday-Friday)

# Diurnal and Resting Loss Corrections

The four resting and diurnal loss processes are not corrected any further for RVP and Temperature, the corrections are include in the raw BER:

```
Partial day resting loss CF = 1.0

Multi-Day Resting Loss CF = 1.0

Partial Day Diurnal CF = 1.0

Multi-Day Diurnal CF = 1.0
```

```
Evap EF = Rest\_BER (1,2,3) * Activity (AT\_Rest(1,2,3))
```

Evap 
$$EF = Diurnal\_BER (1,2,3) * Activity (AT\_Rest(1,2,3))$$

```
Partial – Index 1
Multiple – Sum of 2 and 3
```

# Time OFF (AT\_Rest) Matrix

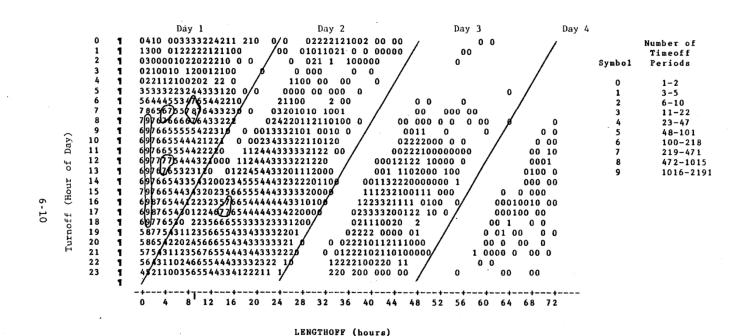

Figure 6-3. Frequency Distribution of Timeoff Periods (Monday-Friday)

# Evaporative Emissions – Fuel Cap Survey

- Sampled at random a certain proportion of vehicles of different vehicle ages from the relevant vehicle classes for a fuel cap pressure test.
- Conducted a survey on the general maintenance condition of the vehicle and a visual assessment.

#### Sampling Locations

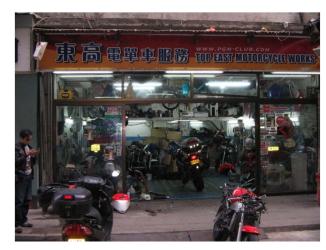

Motor cycle repair

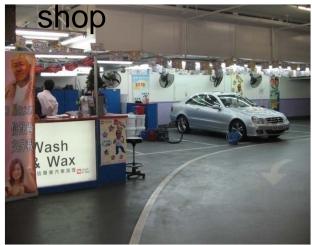

Wash & Wax Shop

79

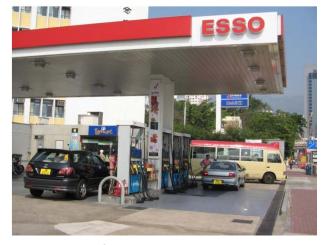

Petrol filling station

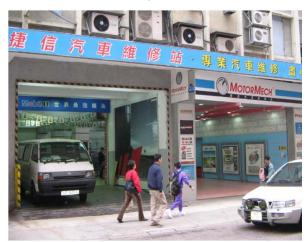

Private car repair shop

To ensure randomness, surveys were mainly conducted at petrol filling stations over strategic locations.

# Fuel Cap Failure Rates of Petrol Vehicles in Evaporative Survey in 2012

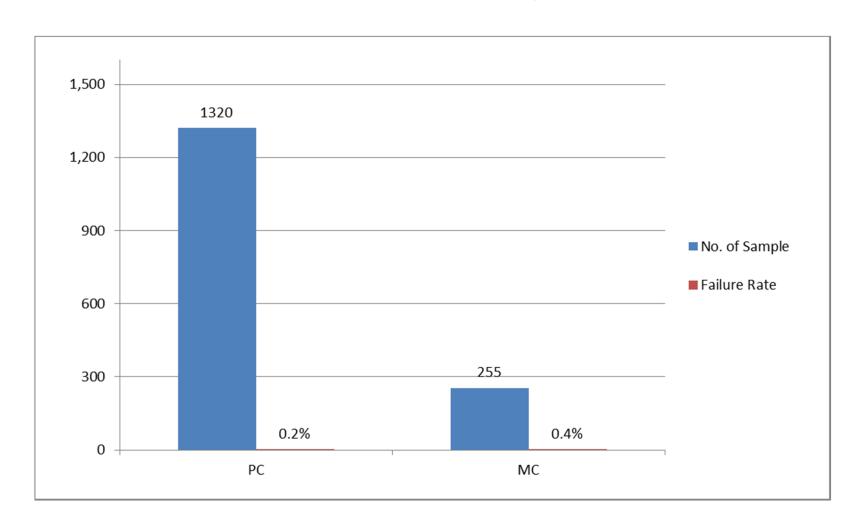